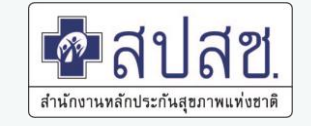

# ระบบขอใช้สิทธิ**USER**  โปรแกรมต่าง ๆ ของ สปสช**.**

นายวิวัฒน์ ปัญชุมภู ี่ ตำแหน่ง เจ้าหน้าที่บริหารงานประกันสุขภาพ สปสช. เขต 9 นครราชสีมา Tel : 092-246-5745 E-mail : wiwat.p@nhso.go.th

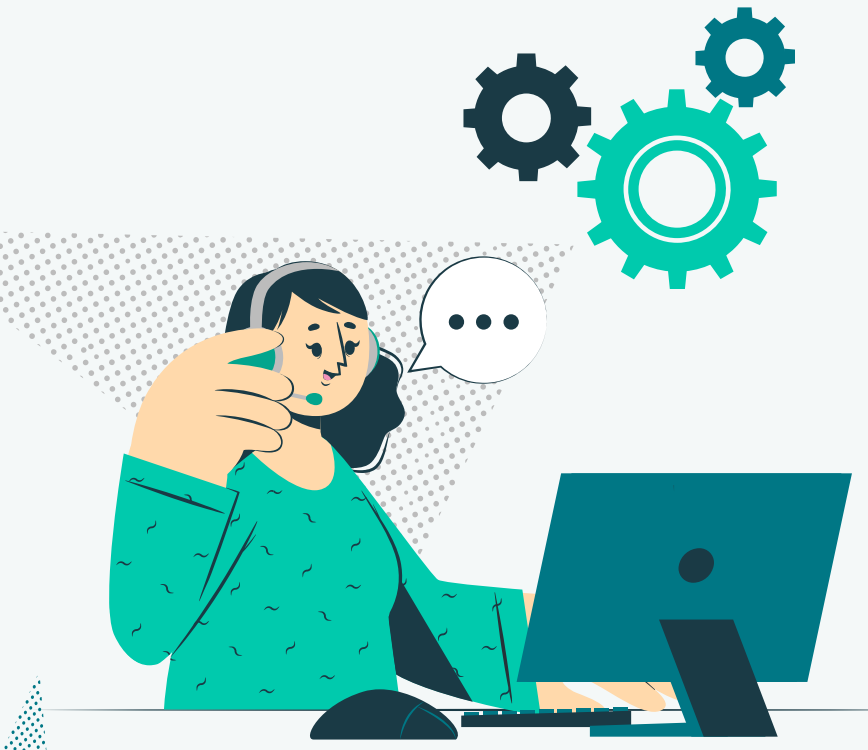

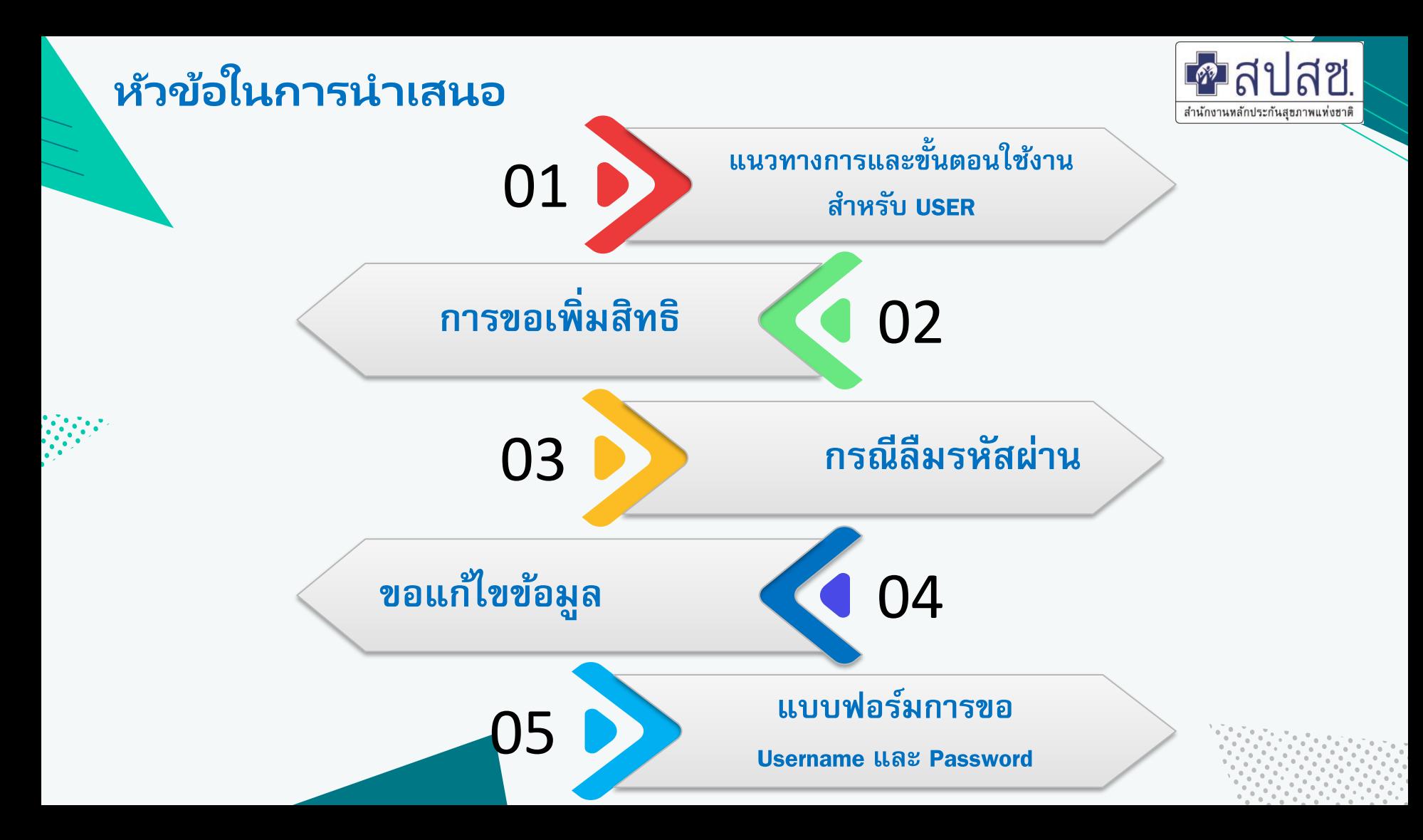

## **ข้อก าหนดก่อนสมัครเข้าใช้งาน**

้ เพื่อให้สามารถเข้าใช้งานโปรแกรมต่าง ๆ ของสปสช.ได้อย่างสะดวก รวดเร็ว ลดเวลาการส่งเอกสารเพื่อขอสิทธิ ึ การใช้งานมายังสปสช. เพื่อประโยชน์ของประชาชนผ้มีสิทธิ์ต่าง ๆ

1. กรณีขอ USER ทุกกรณีให้แนบหนังสือขอตามแบบฟอร*ั*มที่กำหนด 1-5 ตาม แบบฟอร*ั*มการขอ Username และ Password ไดยมีผู้บังคับบัญชาลงนามตามลำดับ (จะต้องเป็นหนังสือราชการ ที่เป็นทางการ ห้ามเขียน) ่

2. ระบุ E-Mail ส่วนตัวทุกครั้ง (ห้ามซ้ำ) เพราะระบบจะตอบกลับผ่าน E-mail ที่ลงทะเบียนไว้เท่านั้น

3. การออก Username และ Password ใช้ระยะเวลาดำเนินการ 3 – 10 วันทำการ สำหรับ Username Authentication ด้วยบัตรประจำตัวประชาชน แบบอเนกประสงค์ (Smart Card) ตรวจสอบสิทธิ มี 2 รอบ รอบที่ 1 ขอก่อนวันที่ 10 จะได้รับสิทธิ วันที่ 15 รอบที่ 2 ขอก่อนวันที่ 22 จะได้รับสิทธิ จะได้รับสิทธิวันที่ 28

4. กรณี ติดปัญหา ขอให้ติดต่อผู้รับผิดชอบ สปสช เขต ตามโปรแกรมที่ขอจากเมนูผู้ติดต่อ เนื่องจากมีผู้ดูแลหลายท่าน ให้เลือกเมนูติดต่อเรา

ี 5.กรณีขอสิทธิไม่ตรงตามที่กำหนด จะไม่สามารถเพิ่มหรือออกสิทธิให้ได้ เช่น ระดับ รพสต. แต่เลือกบทบาท ของหน่วยบริ<mark>ก</mark>าร

#### **URL https://korat.nhso.go.th/user\_app**

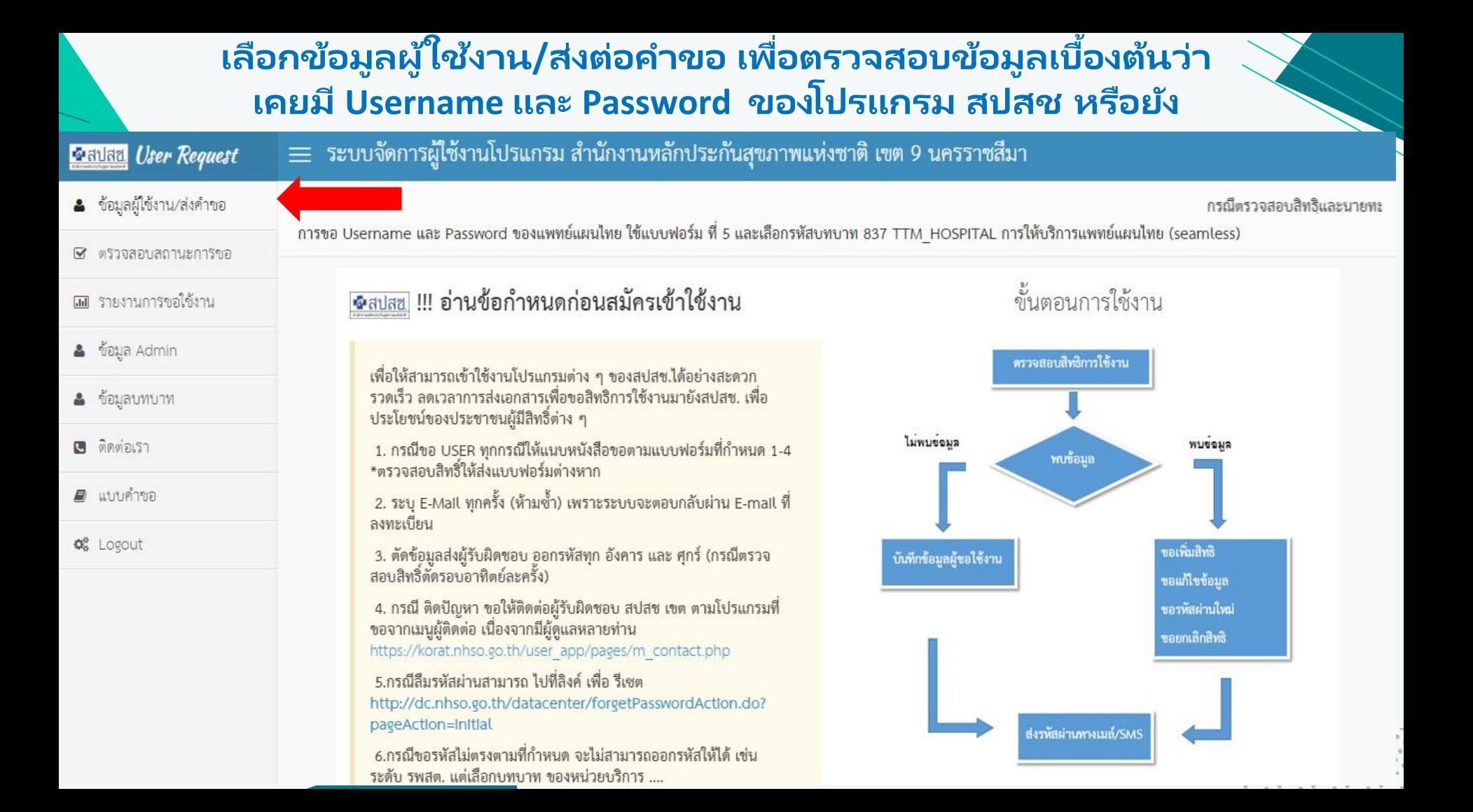

#### **หน้าจอหลักผลการตรวจสอบว่า เคยมี USER ใดอยู่บา ้ งในระบบ สามารถคลกิ เพิม่ /แก้ไขได้**

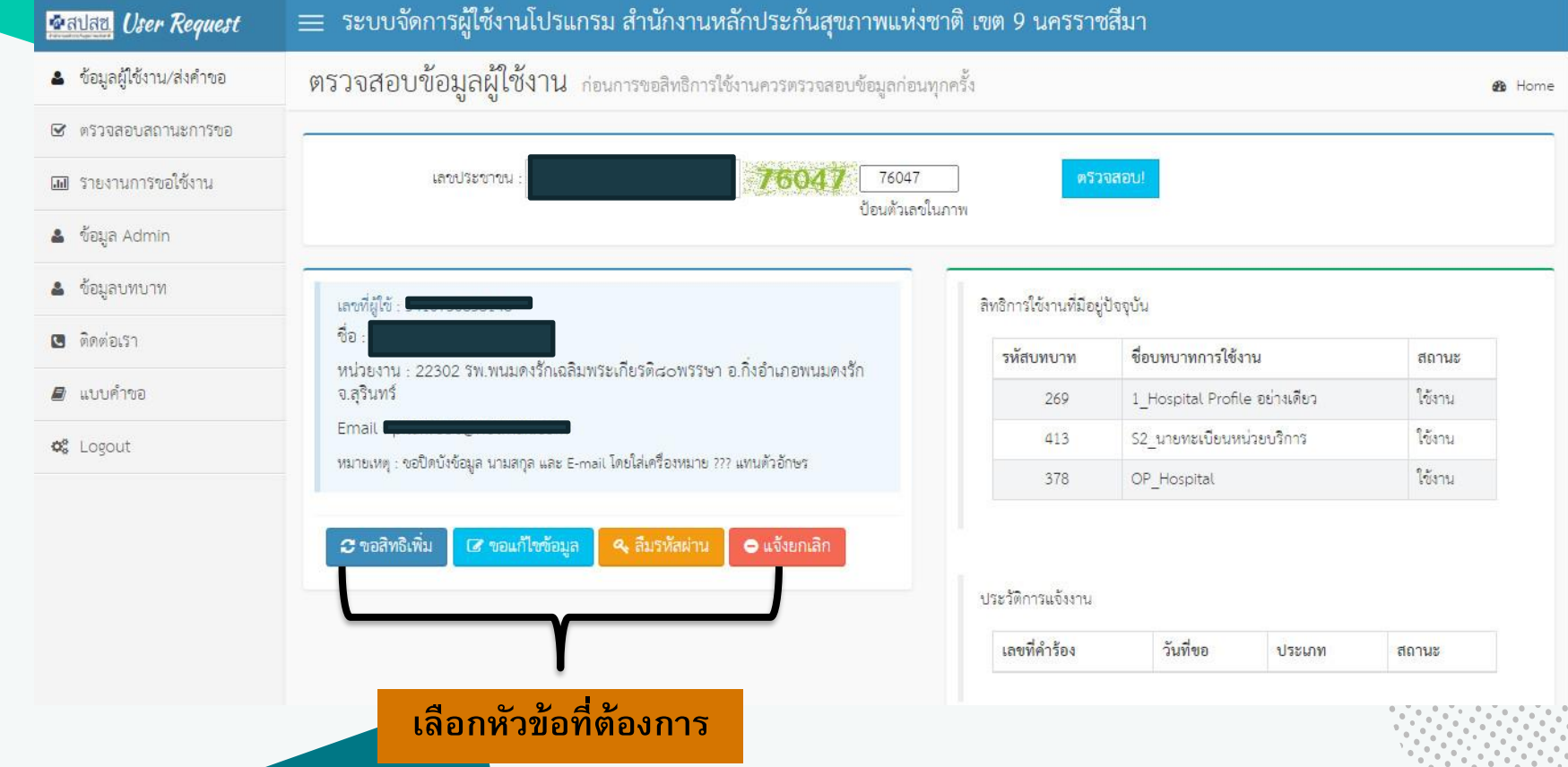

## **บันทีกค าขอใช้งาน**

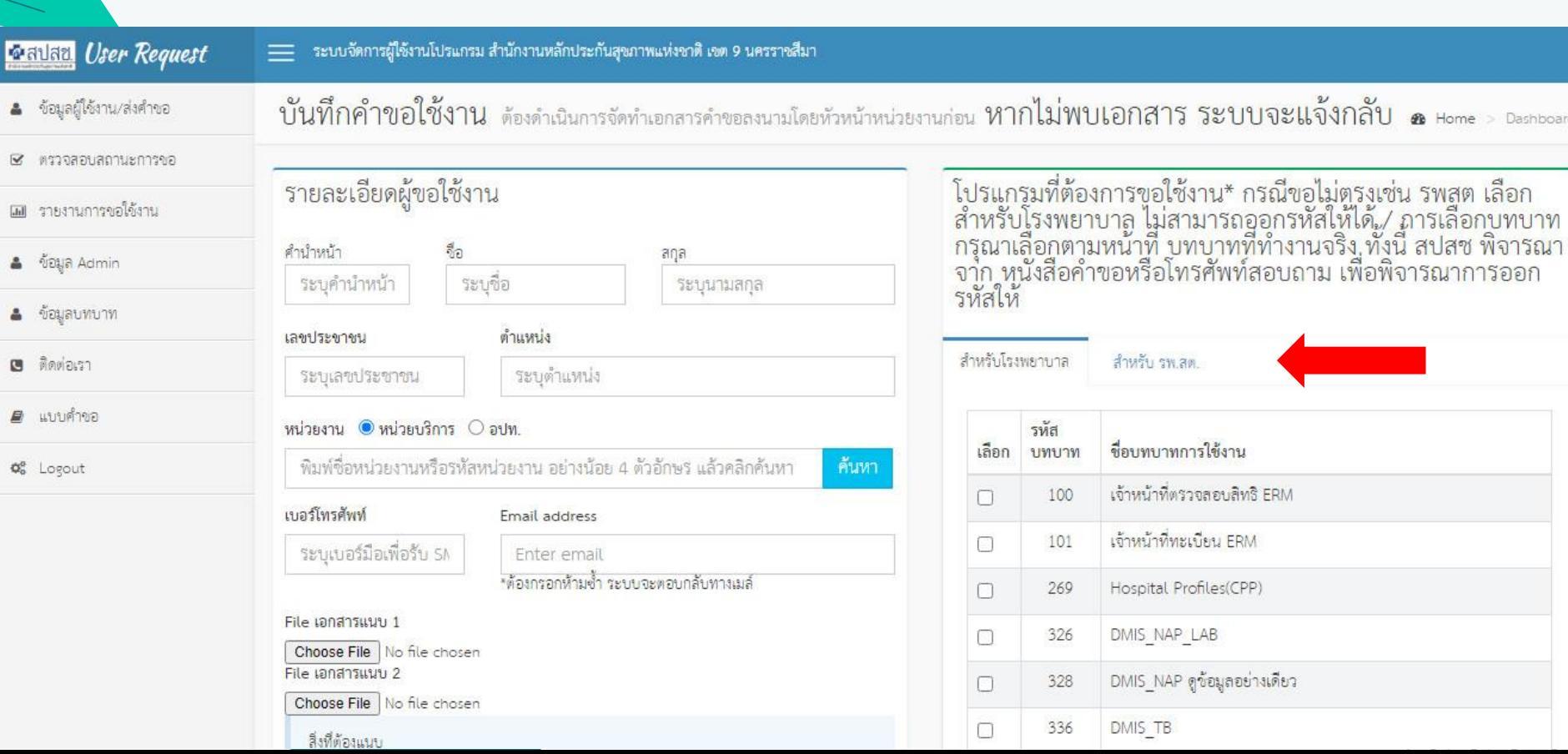

### **ตัวอย่างเอกสาร**

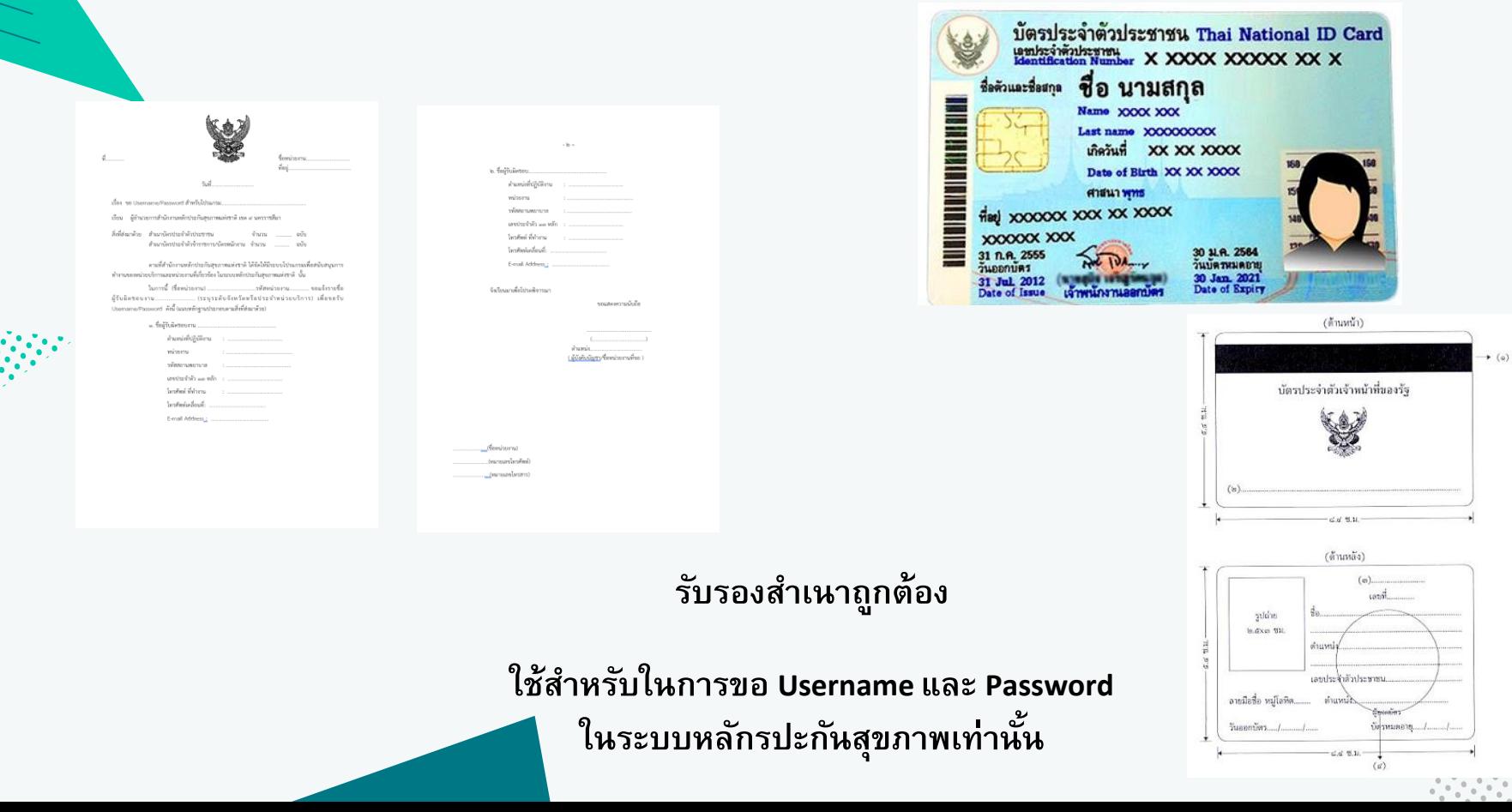

### **กรณีลืมรหัสผ่าน**

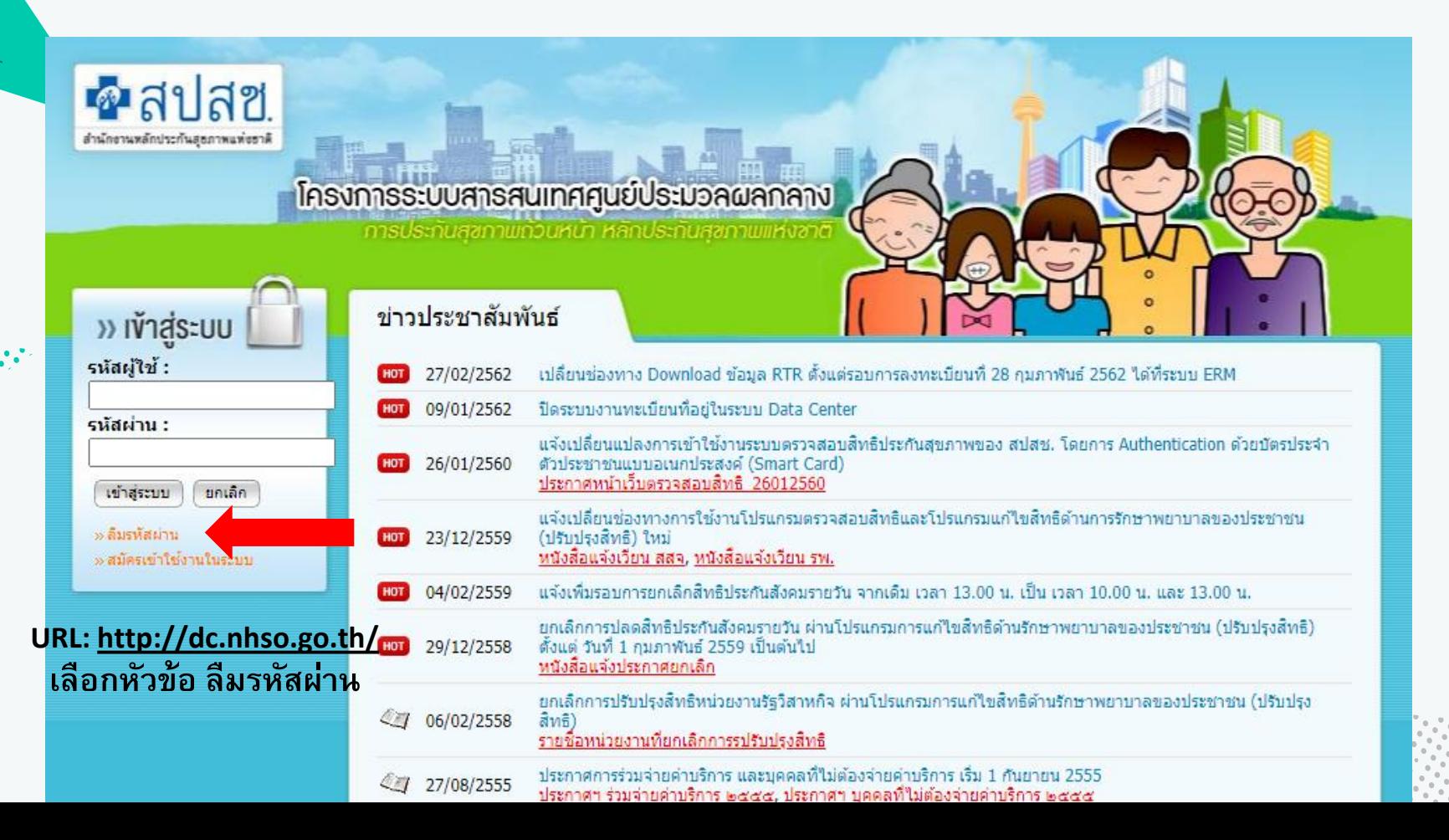

### **กรณีลืมรหัสผ่าน**

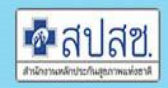

สำนักงานหลักประกันสุขภาพแห่งชาติ<br>National Health Security Office

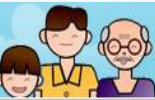

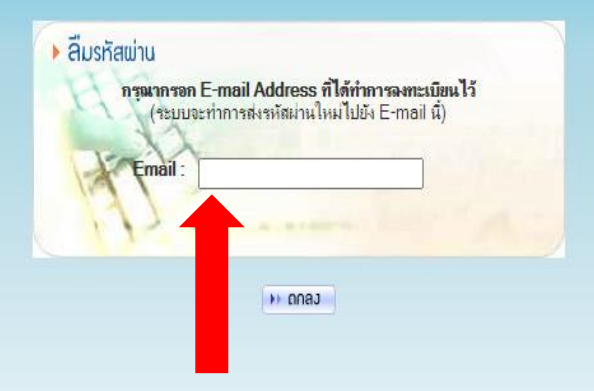

#### **ใส่ E-Mail ที่ลงทะเบียนไว้และกดตกลง**

## **กรณีแก้ไขข้อมูล**

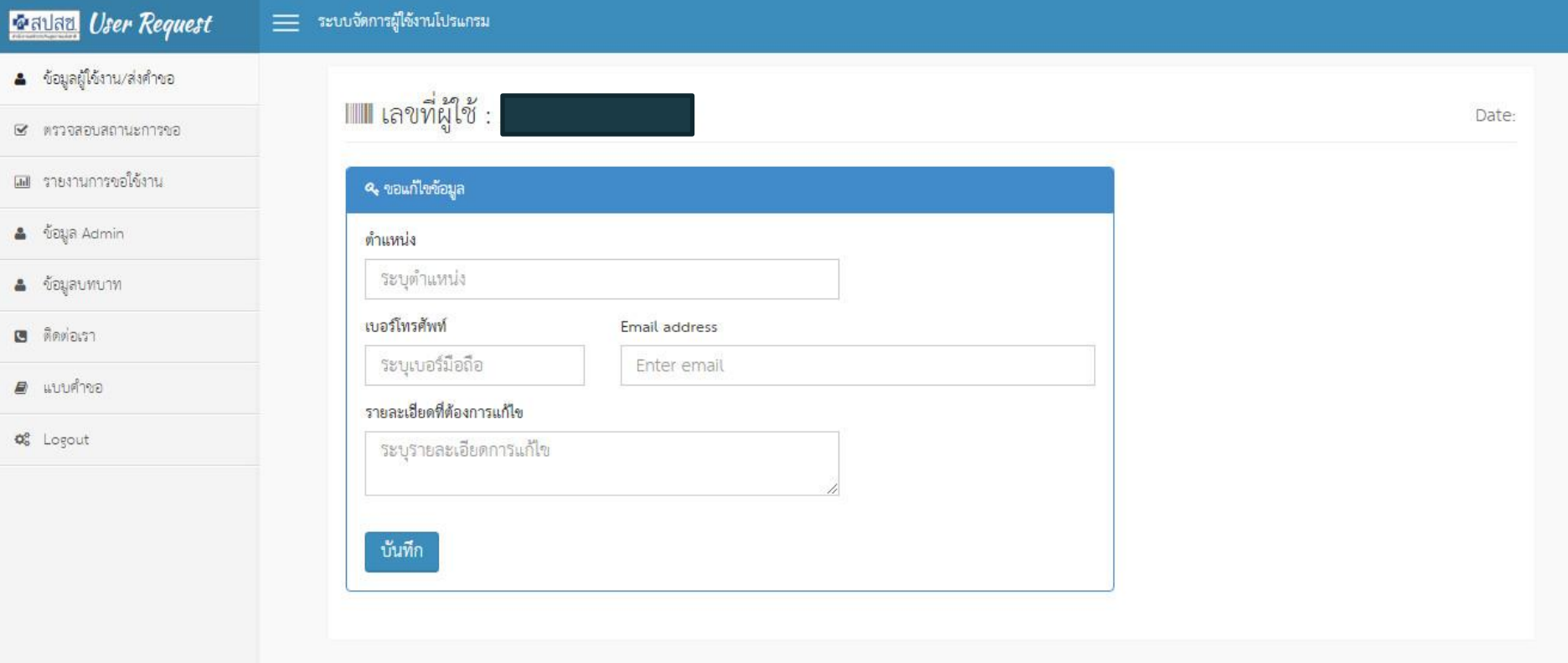

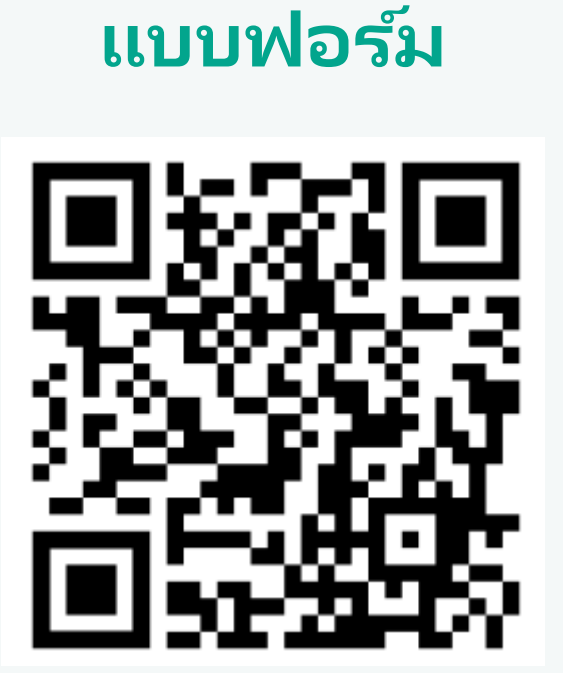

#### **https://korat.nhso.go.th/user\_app/**

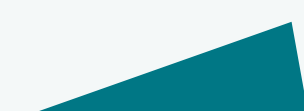

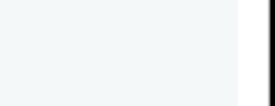

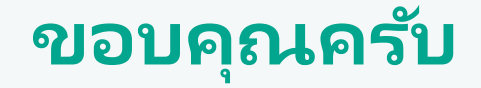

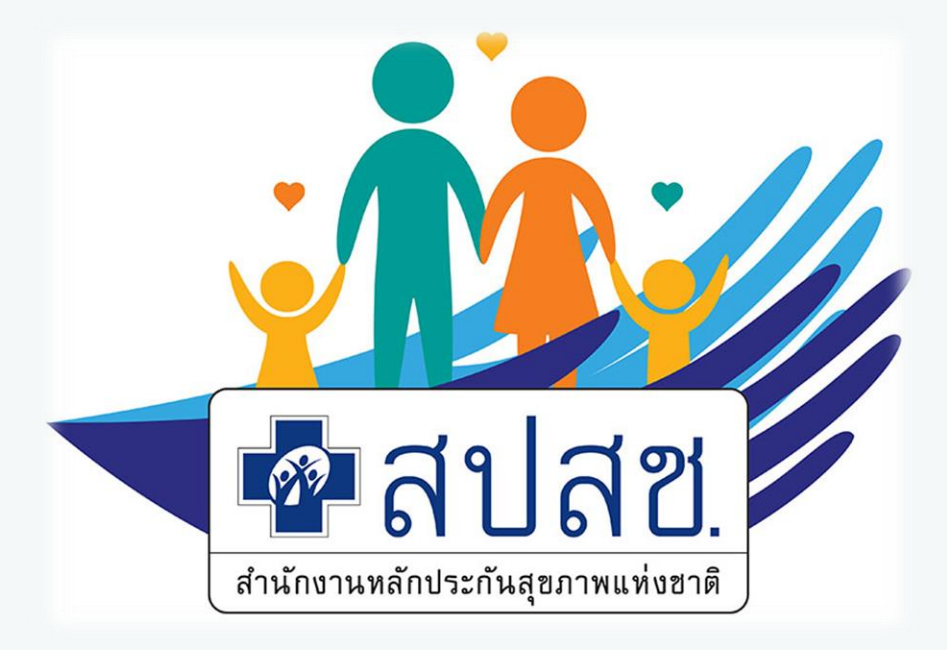

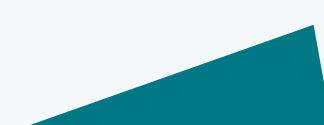

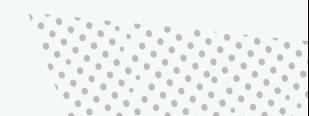